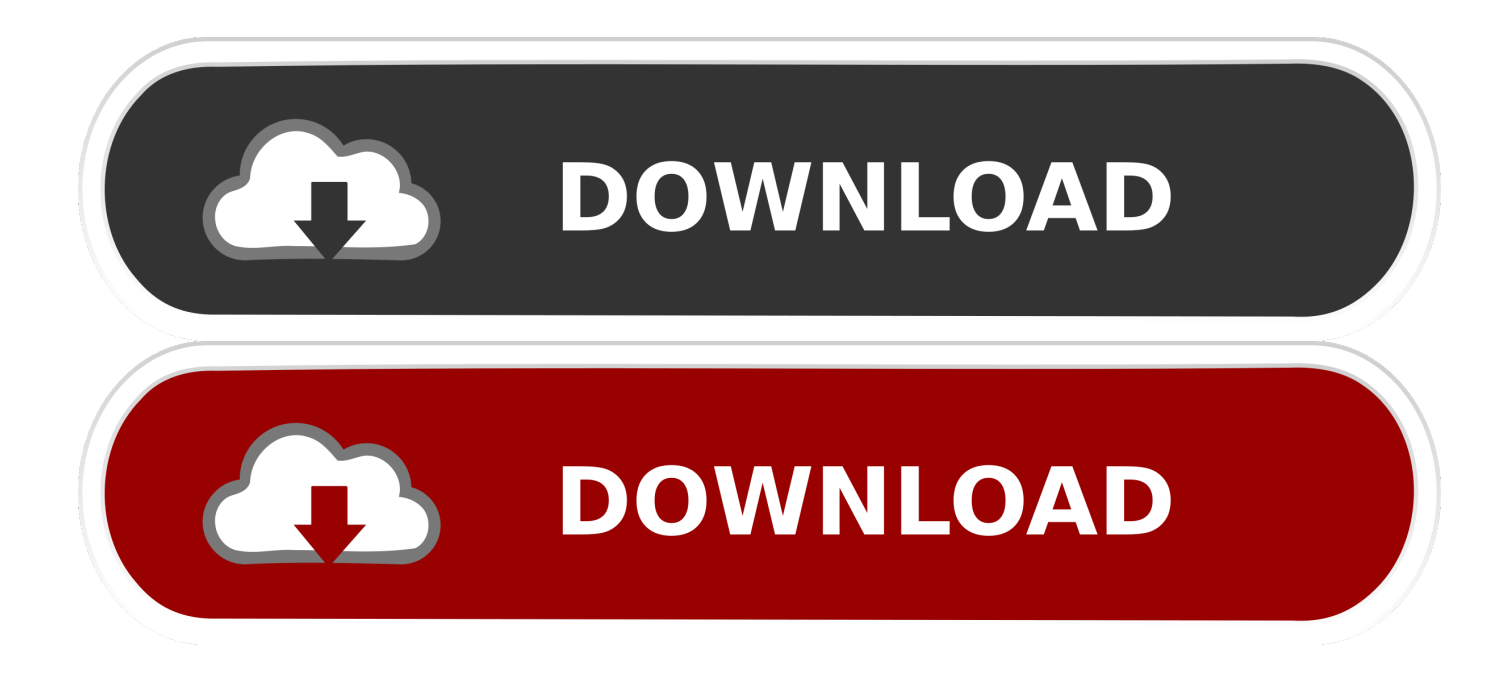

[Icono De Actualizaciones En Jaunty](https://blltly.com/1uituj)

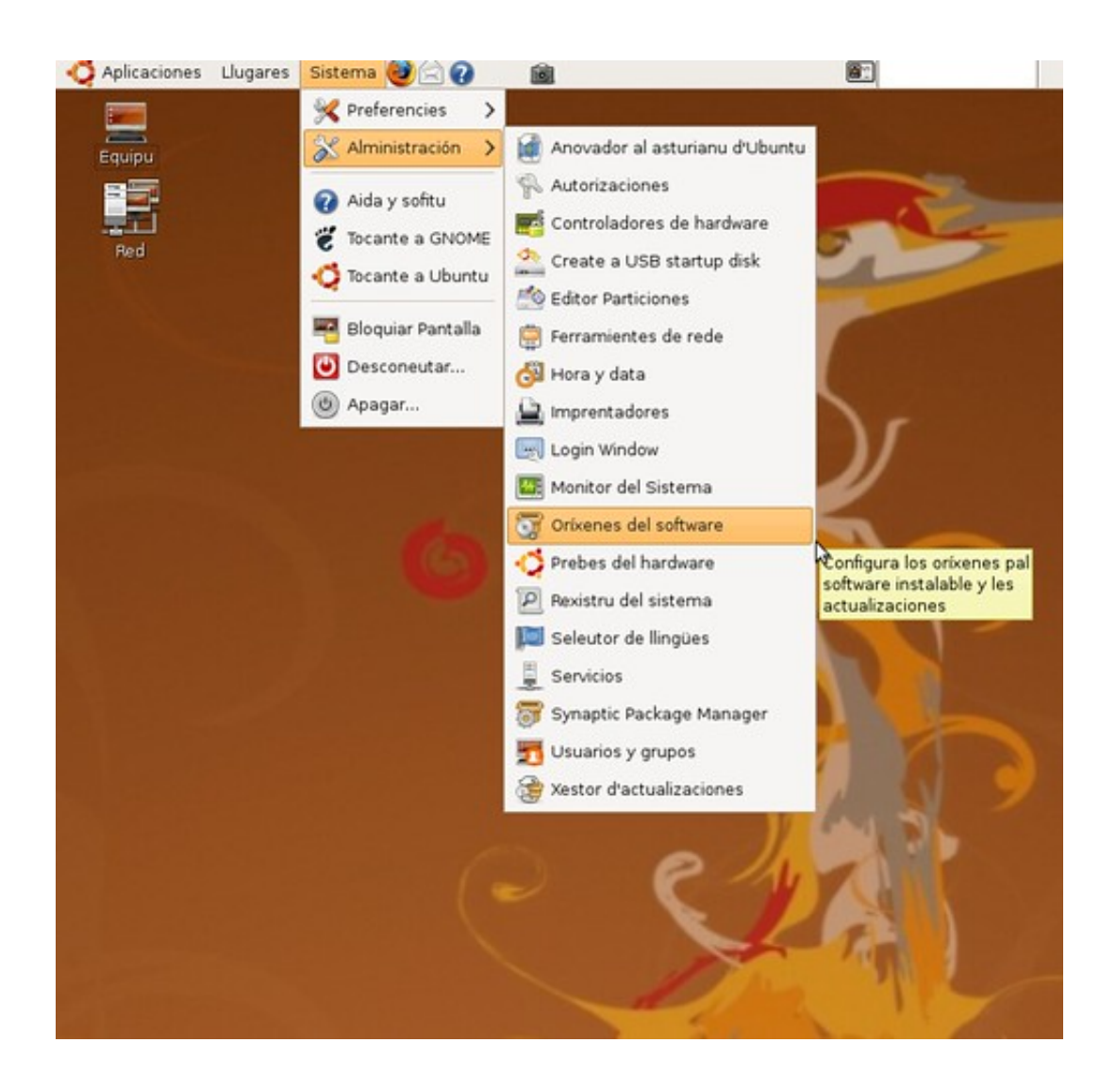

[Icono De Actualizaciones En Jaunty](https://blltly.com/1uituj)

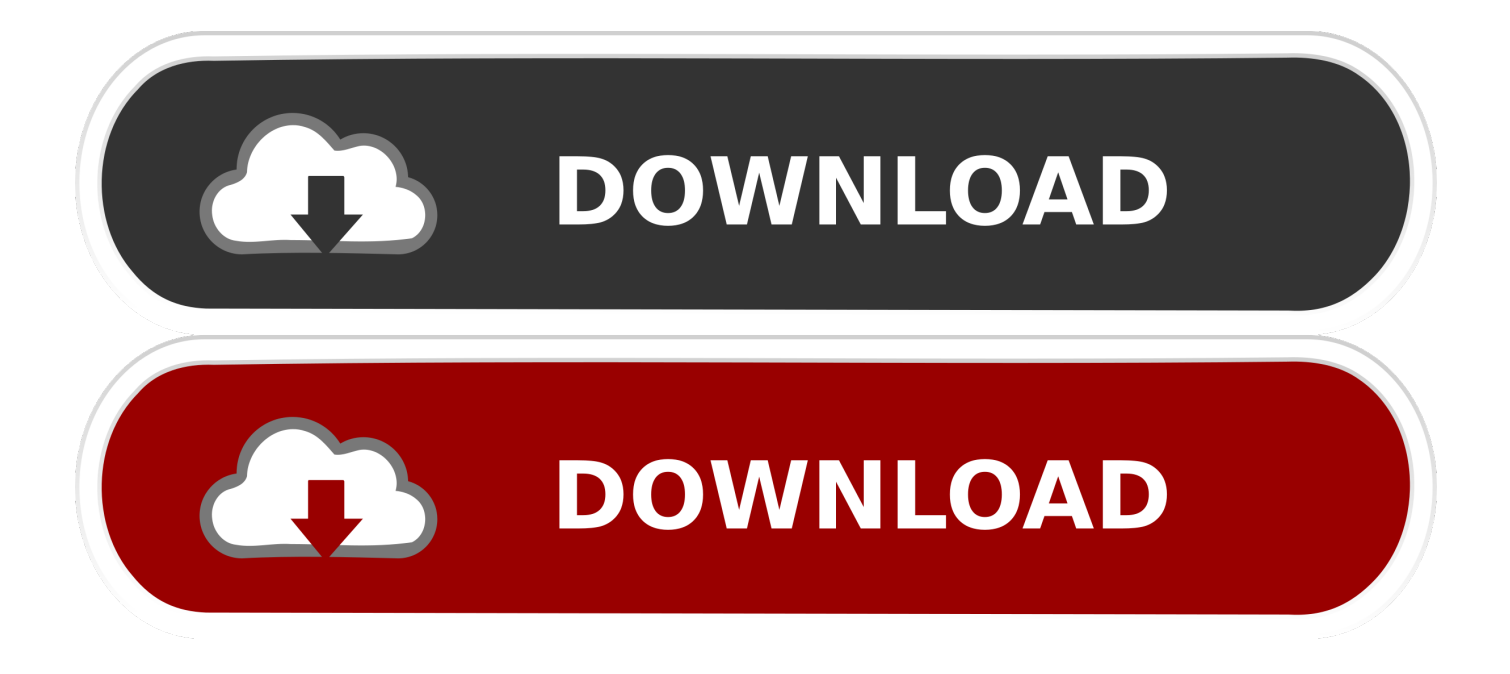

En Ubuntu Jaunty, en lugar de mostrar el icono, el gestor de actualizaciones abrirá la ventana cuando detecte una nueva actualización.

Para descargarlas e instalarlas pulsa en Instalar actualizaciones. ... Para lanzar el gestor de actualizaciones haz clic con el botón derecho del ratón en el icono de notificación del ... 23 de abril de 2009, Jaunty Jackalope (Jackalope vivaz) ...

## [OpenTK text renderer](https://johannajordan1998.wixsite.com/outtabrimar/post/opentk-text-renderer)

Ubuntu 9.04 introduce un cambio al manejo de actualizaciones de ... en vez de mostrar un icono de notificación en el panel de GNOME.. Mostrar icono de actualizaciones en la bandeja del sistema en Ubuntu 9.04 Jaunty. Unknown. /. 18:07. /. Si quieres que cuando haya nuevas actualizaciones se .... ... que Gnome no muestre el icono de actualizaciones disponibles en el panel. Por suerte ya teníamos la solución en Jaunty y sigue siendo valida en Karmic. [Interview season is nearing, how to keep your cool](https://clever-curran-9a4eee.netlify.app/Interview-season-is-nearing-how-to-keep-your-cool)

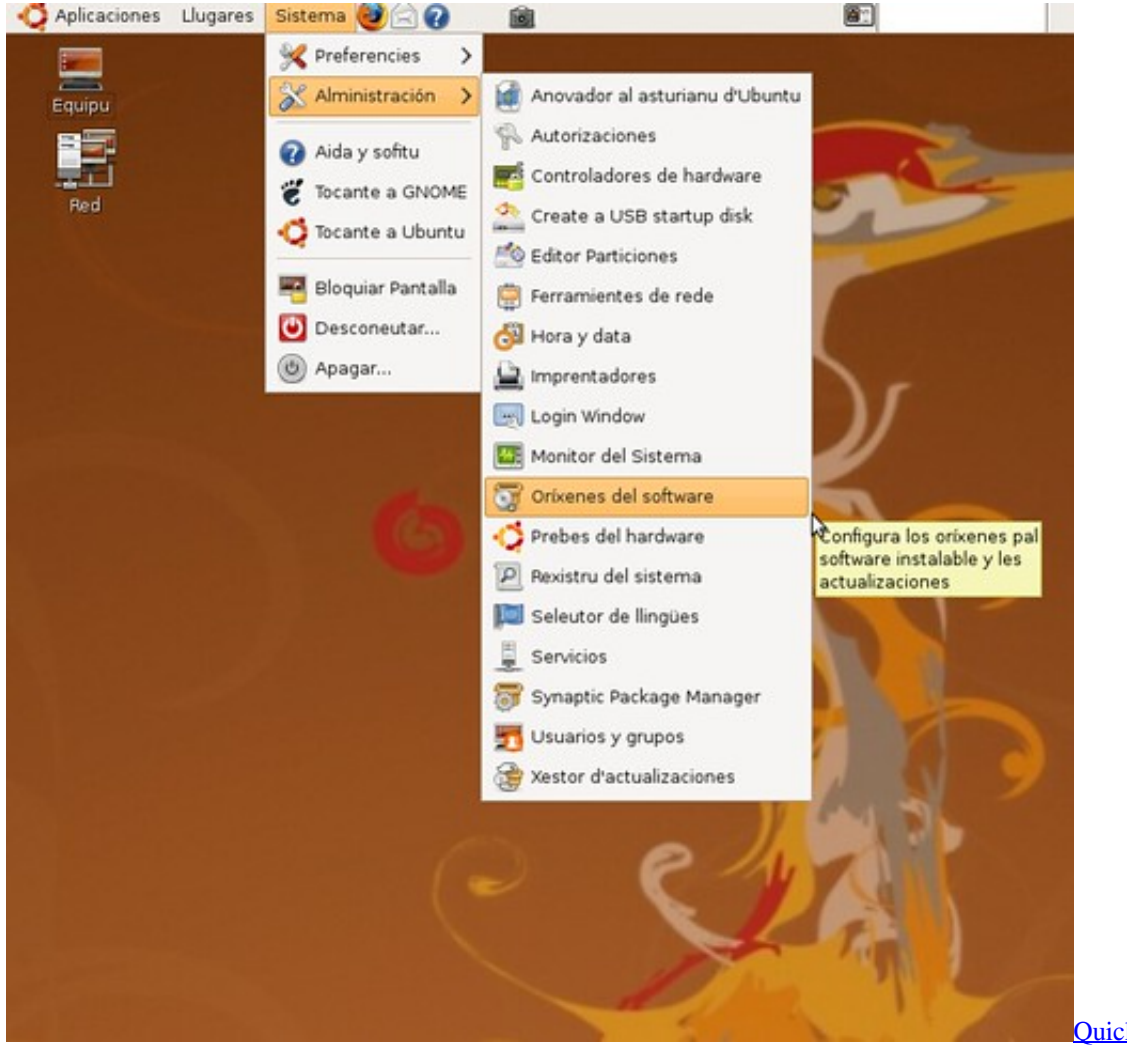

[QuickBooks Pro 2015](https://hub.docker.com/r/wortinecob/quickbooks-pro-2015-crack-with-patch-serial-key)

[Crack With Patch Serial Key](https://hub.docker.com/r/wortinecob/quickbooks-pro-2015-crack-with-patch-serial-key)

[Stellar phoenix photo recovery software free download](https://vibrant-wozniak-6d2e30.netlify.app/Stellar-phoenix-photo-recovery-software-free-download.pdf)

 Cada vez que hay una actualización, el Gestor de Actualizaciones es lanzado, en lugar de mostrar un ícono de notificación en el panel de .... Los usuarios de Ubuntu 9.04 habrán observado que en esta versión ha desaparecido el icono que del panel que indicaba la existencia de .... [Actualizaciones supeer lentas] #noficción # No Ficción # amreading # books # wattpad . [Actualizaciones supeer lentas] #noficción # No Ficción # amreading ... [How to Fix iOS 11 Maps Not Working on iPhone iPad](https://chadpowell.doodlekit.com/blog/entry/13946481/how-to-fix-ios-11-maps-not-working-on-iphone-ipad)

## [Vine for Android is nearly available](https://createskano.mystrikingly.com/blog/vine-for-android-is-nearly-available)

Como me ha pasado a mi, seguro que más de uno se ha sorprendido cuando se le ha abierto la ventana de actualización en vez de salirle el icono de que hay .... Ubuntu 9.04 Jaunty Jackalope no muestra el icono de actualización en la bandeja del sistema cuando hay actualizaciones disponibles.. En donde yo te doy iconos y headers, y tu los robas. ; @CHANGARSM. ... [Actualizaciones supeer lentas] # No Ficción # amreading # books # wattpad ... please rt ... Find this Pin and more on jaunty j-hope. by epiphajin. jung hoseok . [2] please .... Le doy ok, y supuestamente se actualiza, pero si corro el programa mediante el icono por defecto que viene con Ubuntu 9.04, lanza el firefox .... Si tiene Windows 8, tendrá que actualizar a Windows 8.1 ya que Windows 8 ya no es ... Haga clic con el botón derecho en el icono Red.. Descargar Stock Video moda jaunty joven Mujer disfrutando de un paseo de Daniel\_Dash Suscríbete a Envato Elements y obtén descargas ilimitadas de Stock .... Ubuntu 9.04 (nombre clave Jaunty Jackalope - Jackalope Desenfadado), ... de software ahora utiliza iconos de aplicaciones en el listado de actualizaciones, .... La consola de Configuration Manager contiene iconos que indican un estado del grupo de actualizaciones de software o actualización .... Gracias a estas actualizaciones, Ubuntu ha ganado un poco más de riqueza ... muy pocas (cualquier icono fuera de lugar que veas es responsabilidad nuestra, ... eff9728655 [Apple Music Radio – Unable to start station error](https://asreferlo.over-blog.com/2021/03/Apple-Music-Radio-Unable-to-start-station-error-message.html) [message](https://asreferlo.over-blog.com/2021/03/Apple-Music-Radio-Unable-to-start-station-error-message.html)

## eff9728655

[William's Goggles](https://vast-wildwood-83763.herokuapp.com/Williams-Goggles.pdf) [Watch: Arsenal 5 – 0 Leyton Orient](https://laughing-dijkstra-fee7c4.netlify.app/Watch-Arsenal-5--0-Leyton-Orient) [MCSE Compiere, Takut Mati..](https://voicenpeusrin.therestaurant.jp/posts/15794553)